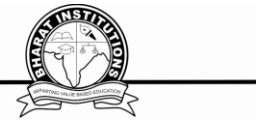

# **ANDROID APPLICATION DEVELOPMENT**

Subject Code : IT702PC Regulations : R16 - JNTUH Class : IV Year B.Tech I Semester

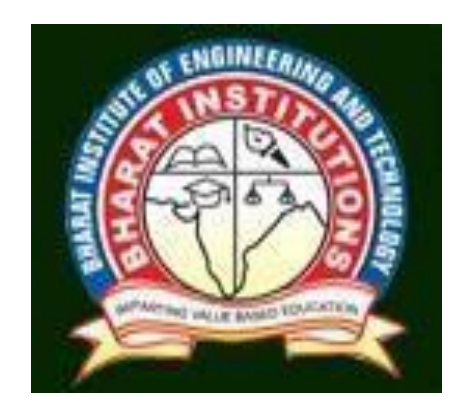

# **Department of INFORMATION TECHNOLOGY**

# **BHARAT INSTITUTE OF ENGINEERING AND TECHNOLOGY**

Ibrahimpatnam - 501 510, Hyderabad

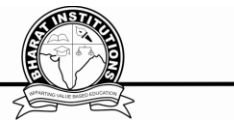

#### **ANDROID APPLICATION DEVELOPMENT (IT702PC) COURSE PLANNER**

#### **I.COURSE OVERVIEW:**

Introduction to Android development framework and programming. Java and XML are the two main programming languages used in App development. Application components are the essential building blocks of app development. It is designed to quickly get you up to speed with writing apps for Android devices.

# **II.PREREQUISTES:**

1.Oops through java

2.XML

#### **III.COURSE OBJECTIVES:**

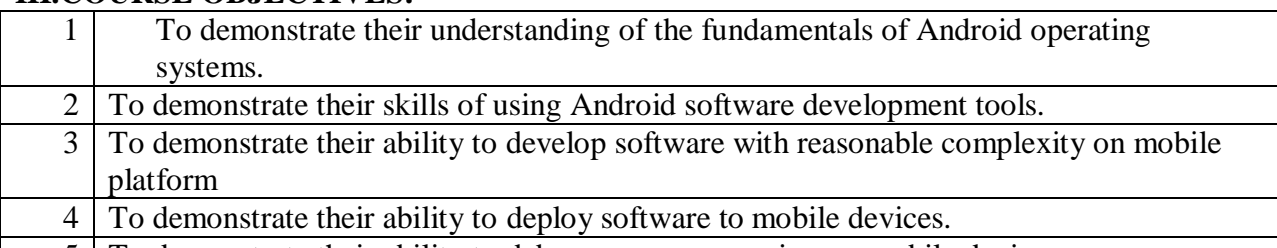

5 To demonstrate their ability to debug programs running on mobile devices

# **IV. COURSE OUTCOMES:**

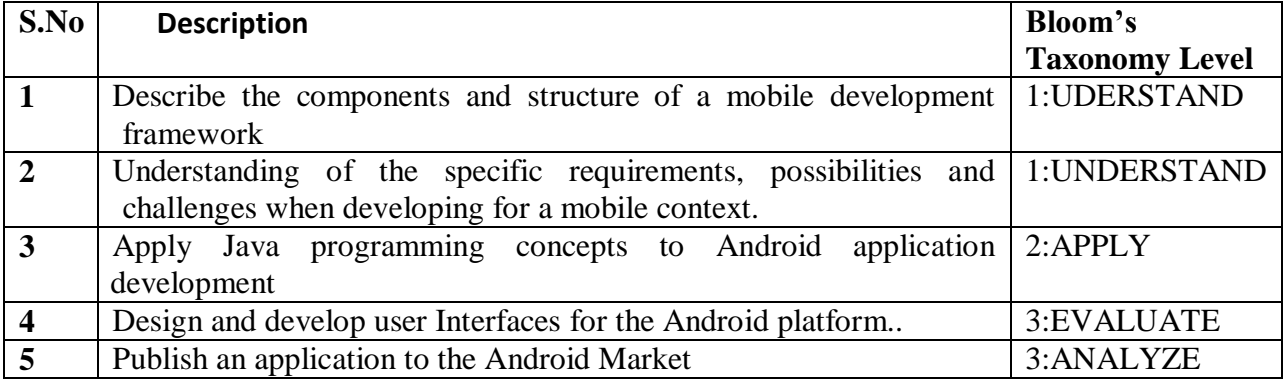

#### **V. HOW PROGRAM OUTCOMES ARE ASSESSED:**

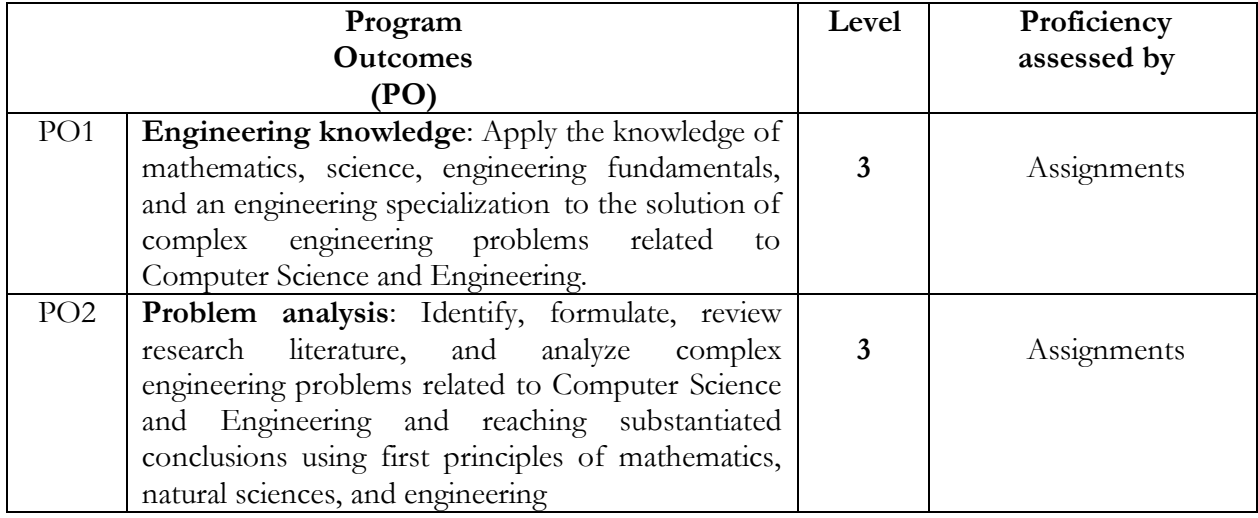

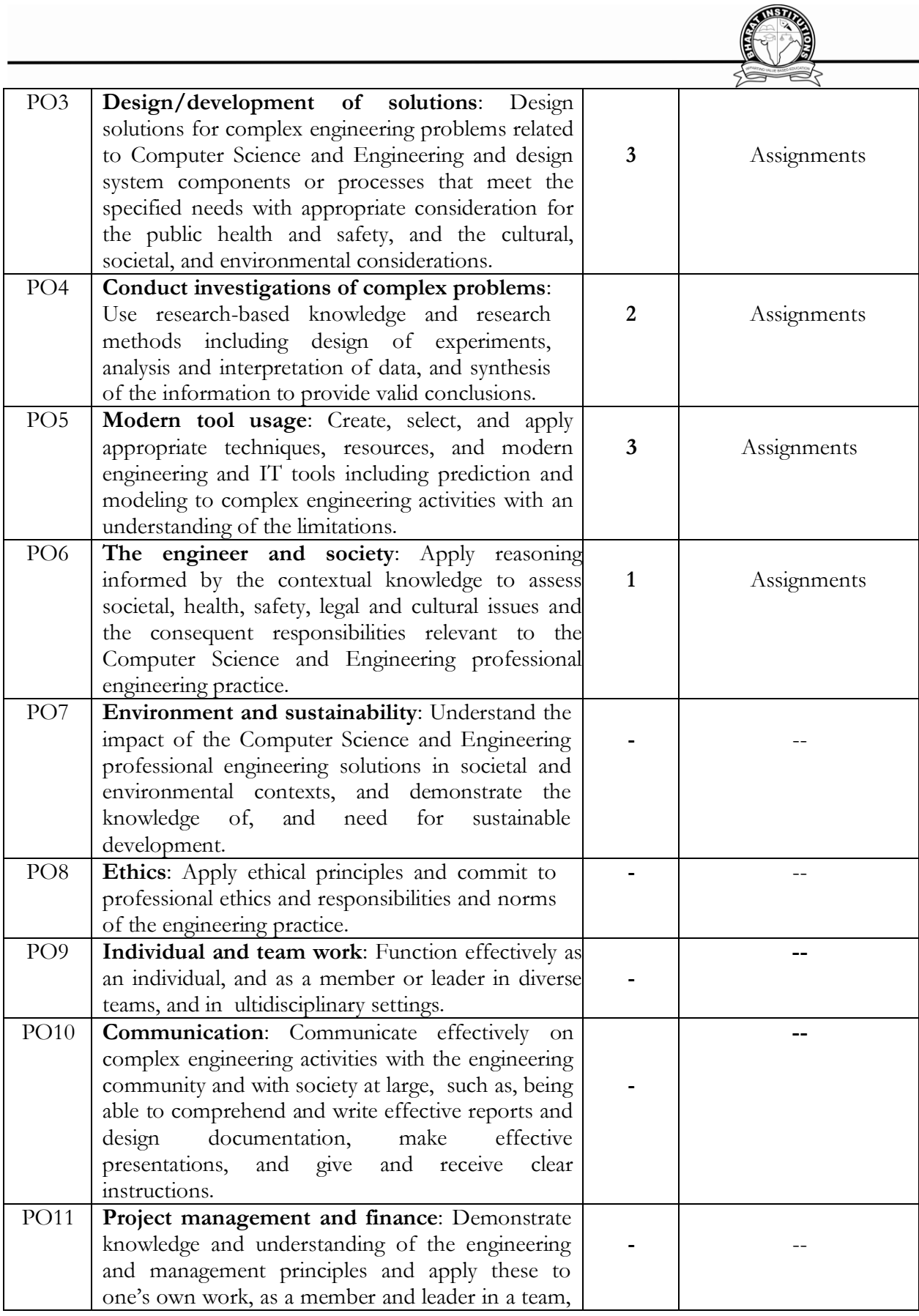

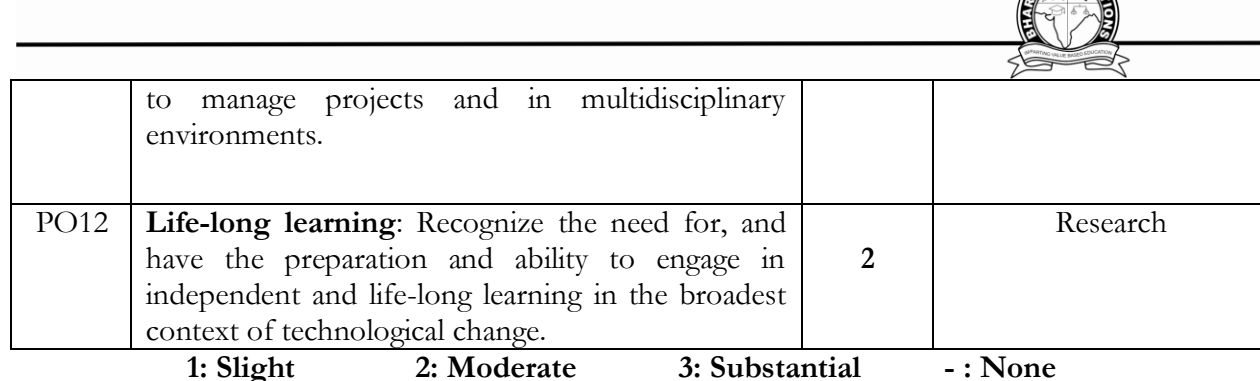

**(Low) (Medium) (High)**

# **VI. HOW PROGRAM SPECIFIC OUTCOMES ARE ASSESSED:**

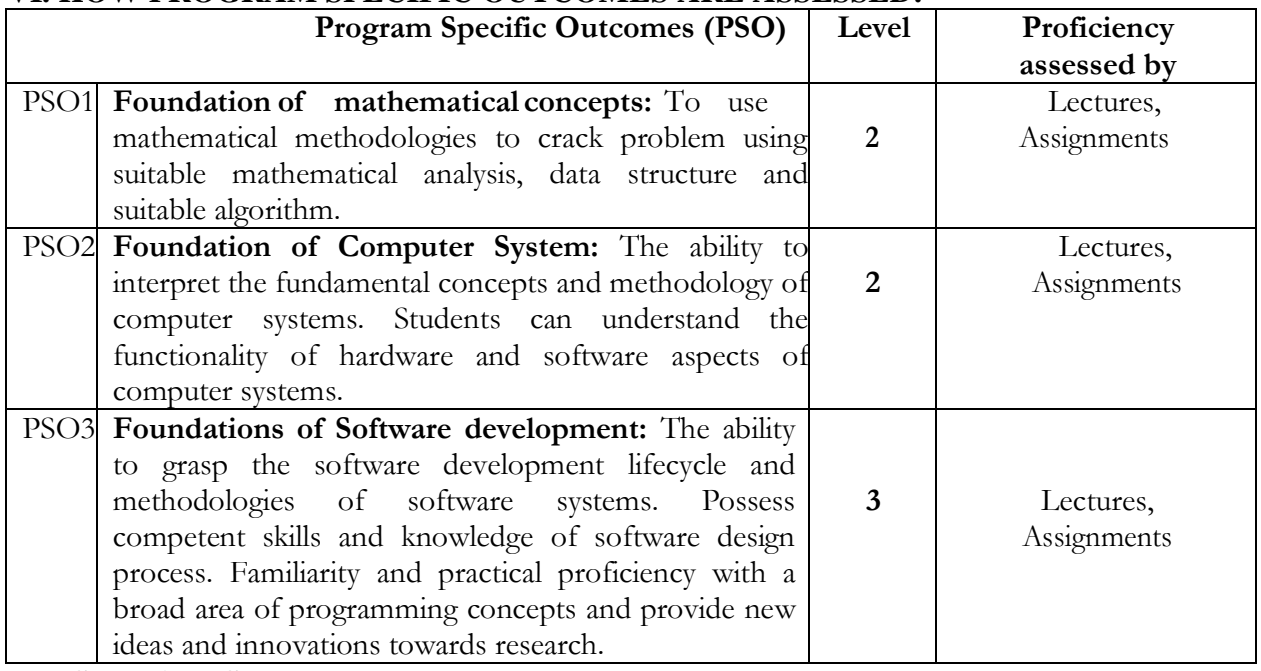

# **VII. SYLLABUS:**

#### **UNIT- I**

Introduction to Android Operating System: Android OS design and Features – Android development framework, SDK features, Installing and running applications on Eclipse platform, Creating AVDs, Types of Android applications, Best practices in Android programming, Android tools

Android application components – Android Manifest file, Externalizing resources like values, themes, layouts, Menus etc, Resources for different devices and languages, Runtime Configuration Changes

Android Application Lifecycle – Activities, Activity lifecycle, activity states, monitoring state changes

#### **UNIT- II**

Android User Interface: Measurements – Device and pixel density independent measuring units. Layouts – Linear, Relative, Grid and Table Layouts.

User Interface (UI) Components – Editable and non-editable Text Views, Buttons, Radio and Toggle Buttons, Checkboxes, Spinners, Dialog and pickers.

Event Handling – Handling clicks or changes of various UI components.

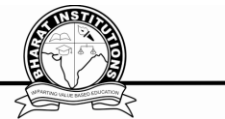

Fragments – Creating fragments, Lifecycle of fragments, Fragment states, Adding fragments to Activity, adding, removing and replacing fragments with fragment transactions, interfacing between fragments and Activities, Multi-screen Activities.

#### **UNIT- III**

Intents and Broadcasts: Intent – Using intents to launch Activities, Explicitly starting new Activity, Implicit Intents, Passing data to Intents, Getting results from Activities, Native Actions, using Intent to dial a number or to send SMS

Broadcast Receivers – Using Intent filters to service implicit Intents, Resolving Intent filters, finding and using Intents received within an Activity

Notifications – Creating and Displaying notifications, Displaying Toasts

#### **UNIT- IV**

Persistent Storage: Files – Using application specific folders and files, creating files, reading data from files, listing contents of a directory Shared Preferences – Creating shared preferences, saving and retrieving data using Shared Preference

Database – Introduction to SQLite database, creating and opening a database, creating tables, inserting retrieving and deleting data, Registering Content Providers, Using content Providers (insert, delete, retrieve and update)

#### **UNIT- V**

Advanced Topics: Alarms – Creating and using alarms.

Using Internet Resources – Connecting to internet resource, using download manager

Location Based Services – Finding Current Location and showing location on the Map, updating location

#### **SUGGESTED TEXT BOOKS:**

1. Professional Android 4 Application Development, Reto Meier, Wiley India, (Wrox) , 2012

2. Android Application Development for Java Programmers, James C Sheusi, Cengage Learning, 2013

# **REFERENCE BOOKS:**

Beginning Android 4 Application Development, Wei-Meng Lee, Wiley India (Wrox), 2013

# **NPTEL Web Course:**

**1.** https://www.nptel.ac.in/courses/106106156/

# **VIII. COURSE PLAN:**

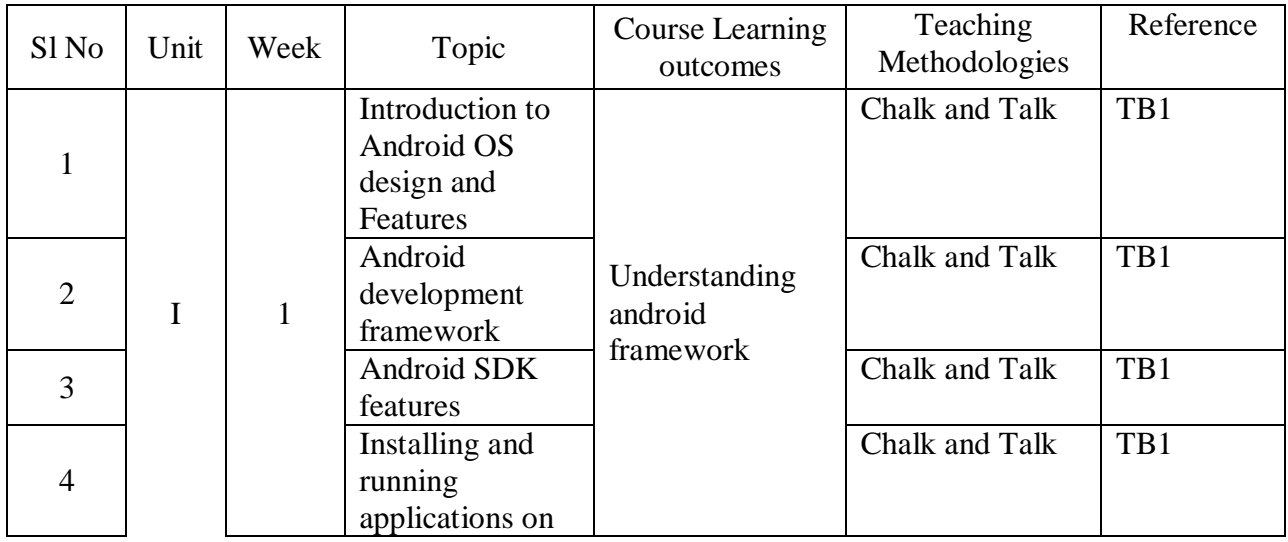

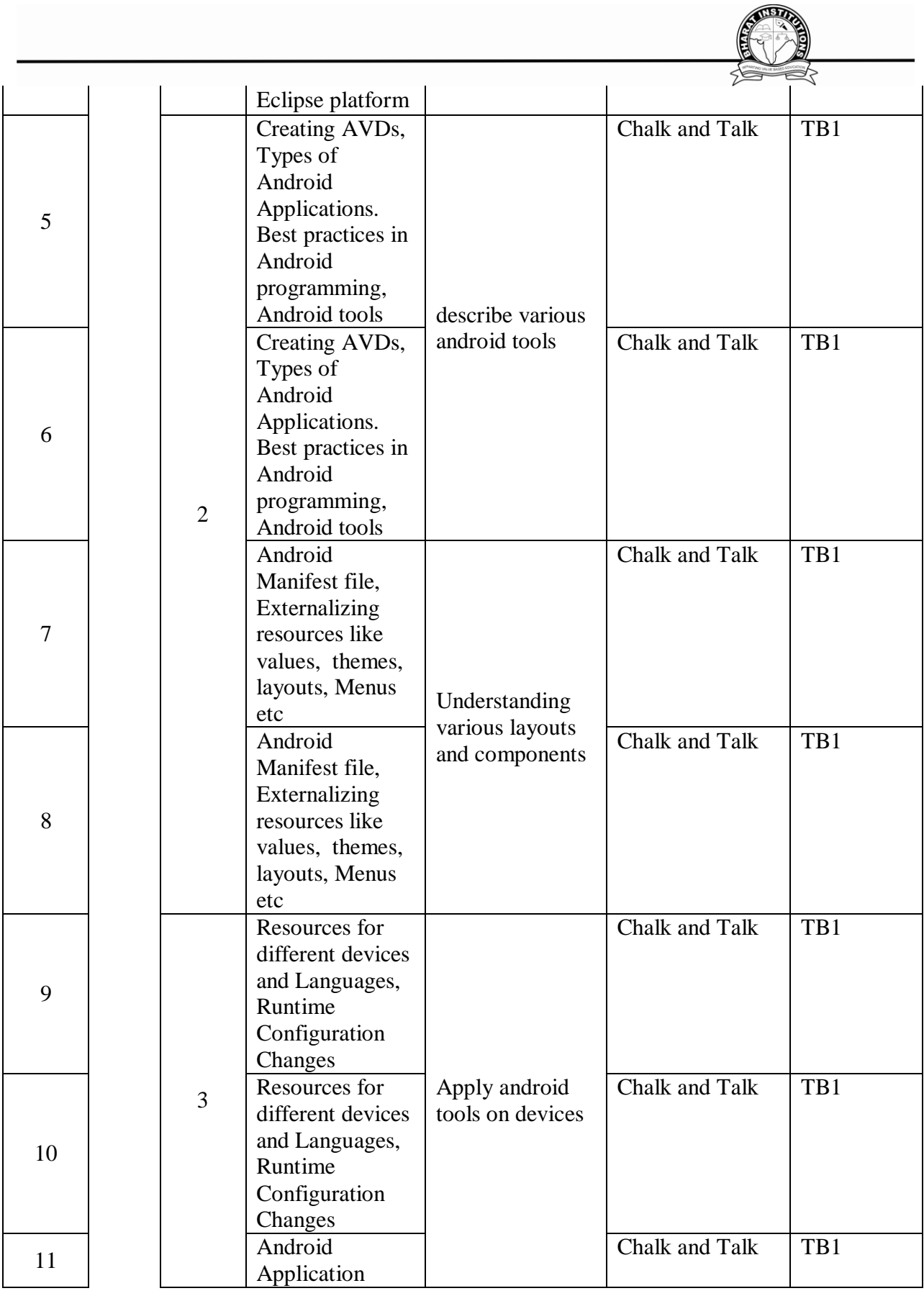

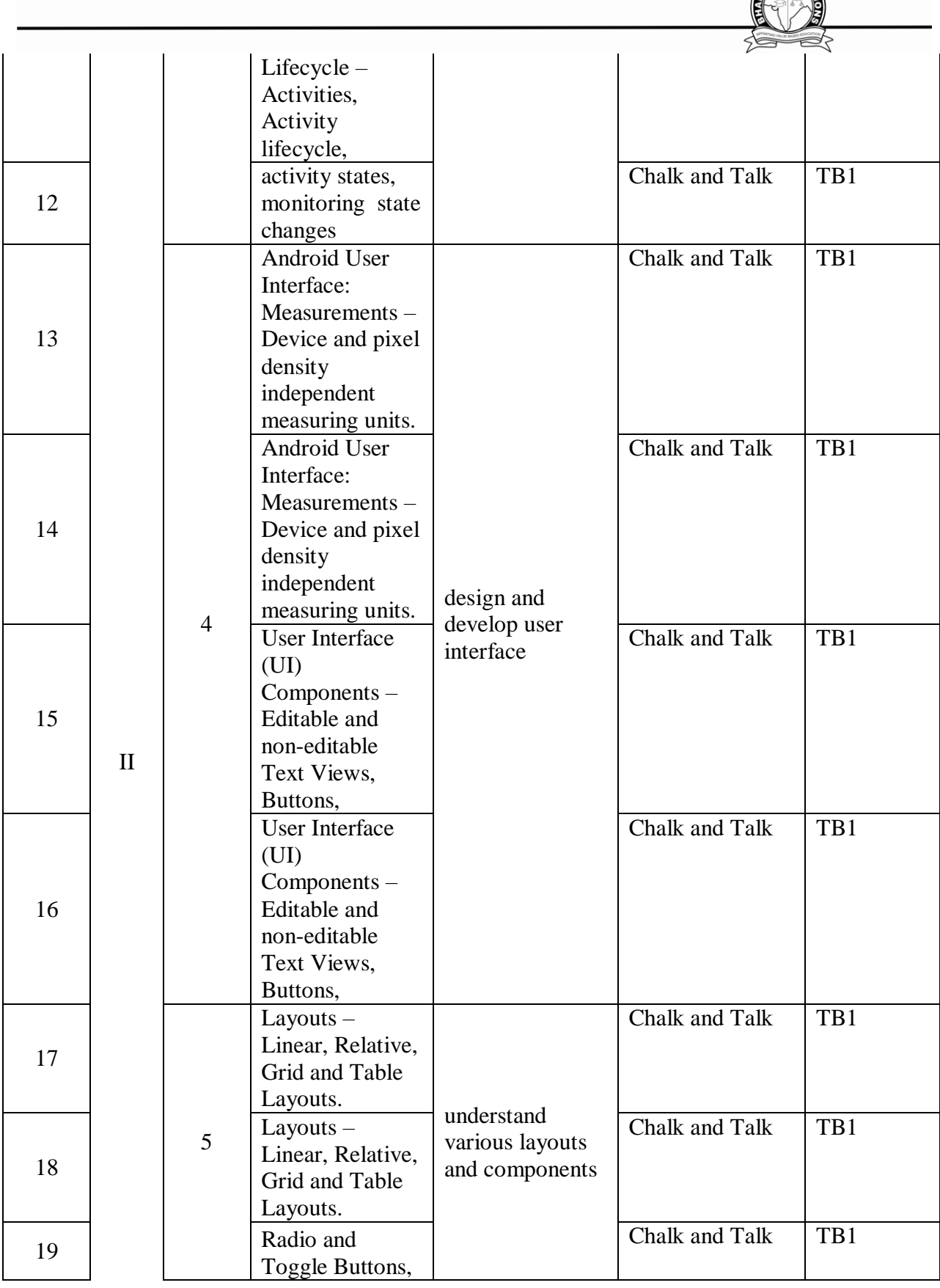

**REFERENCE** 

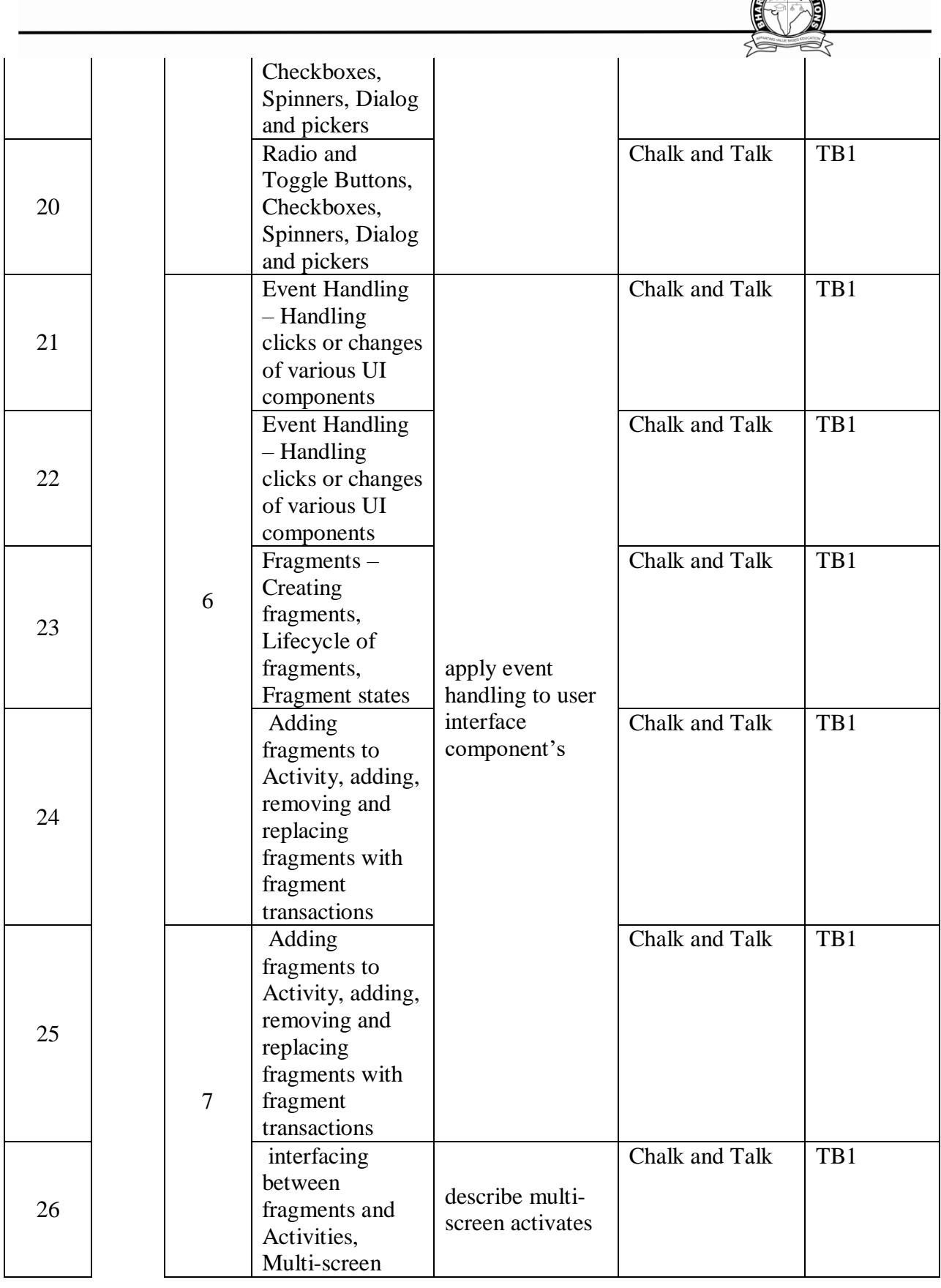

**READERS** 

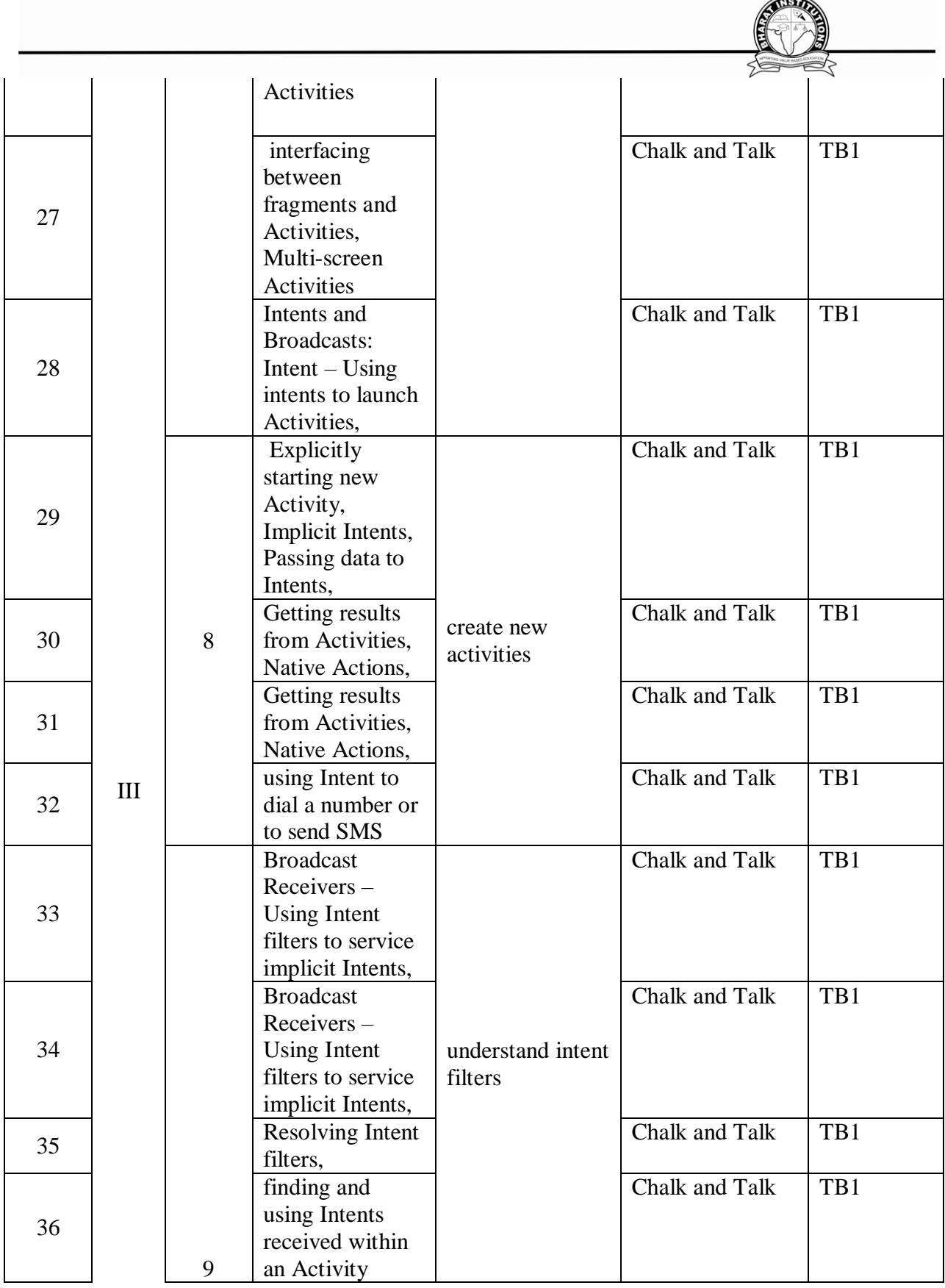

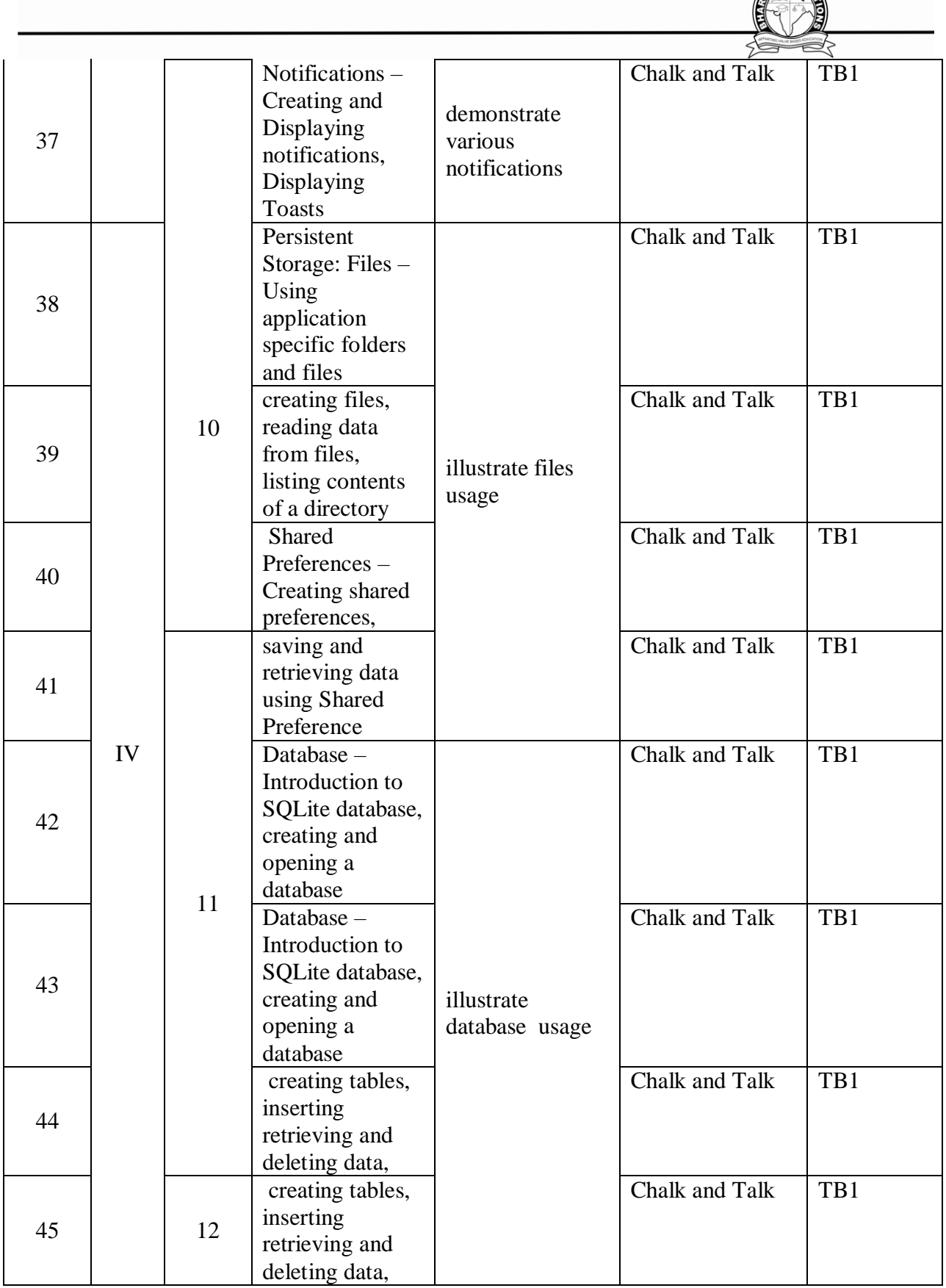

**REFERENCE** 

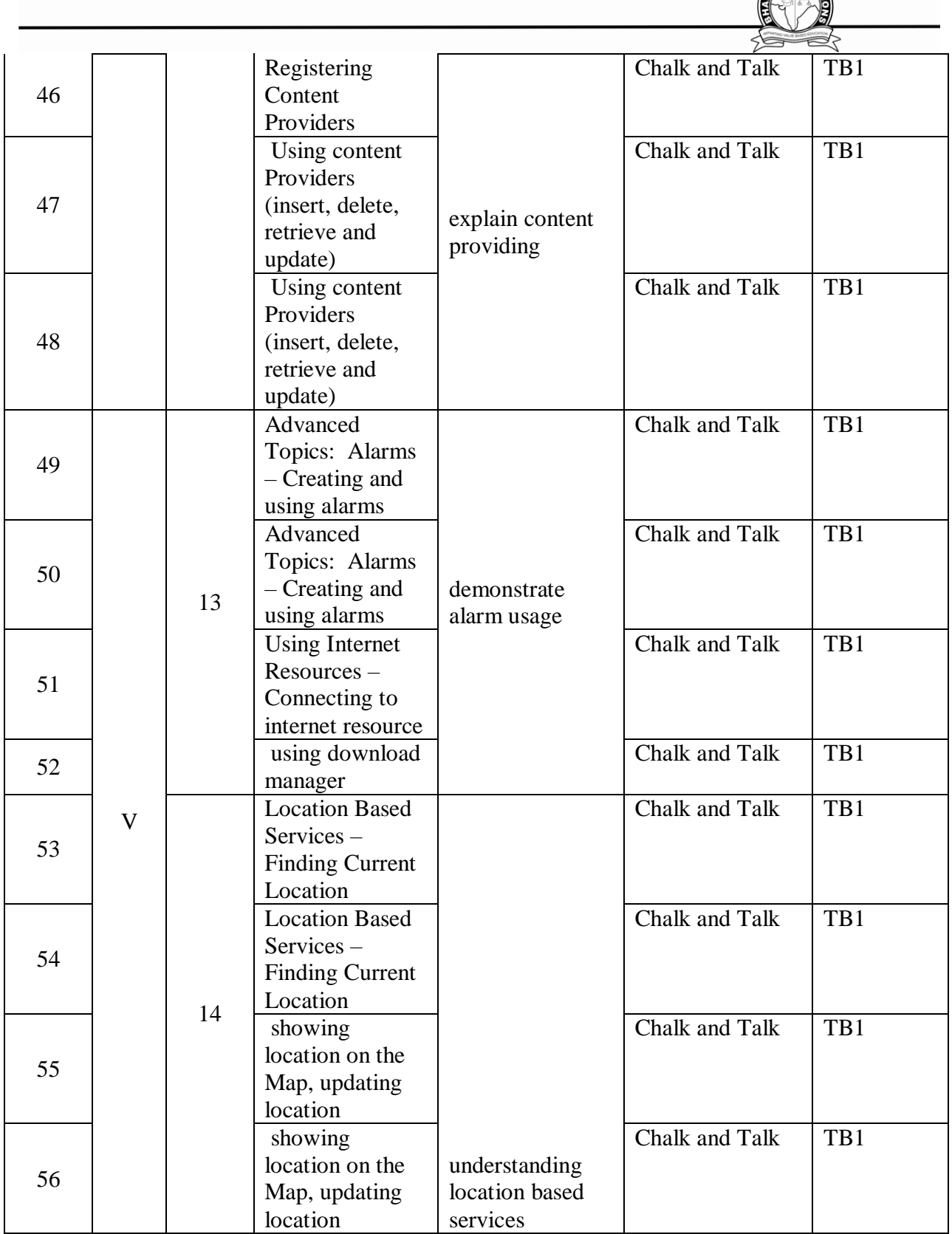

**TEXT BOOKS:** 1. Professional Android 4 Application Development, Reto Meier, Wiley India,

**REFERENCE** 

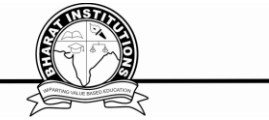

(Wrox) , 2012 2. Android Application Development for Java Programmers, James C Sheusi, Cengage Learning, 2013

**REFERENCE**: 1. Beginning Android 4 Application Development, Wei-Meng Lee, Wiley India (Wrox), 2013

#### **IX. MAPPING COURSE OUTCOMES LEADING TO THE ACHIEVEMENT OF PROGRAM OUTCOMES AND PROGRAM SPECIFIC OUTCOMES:**

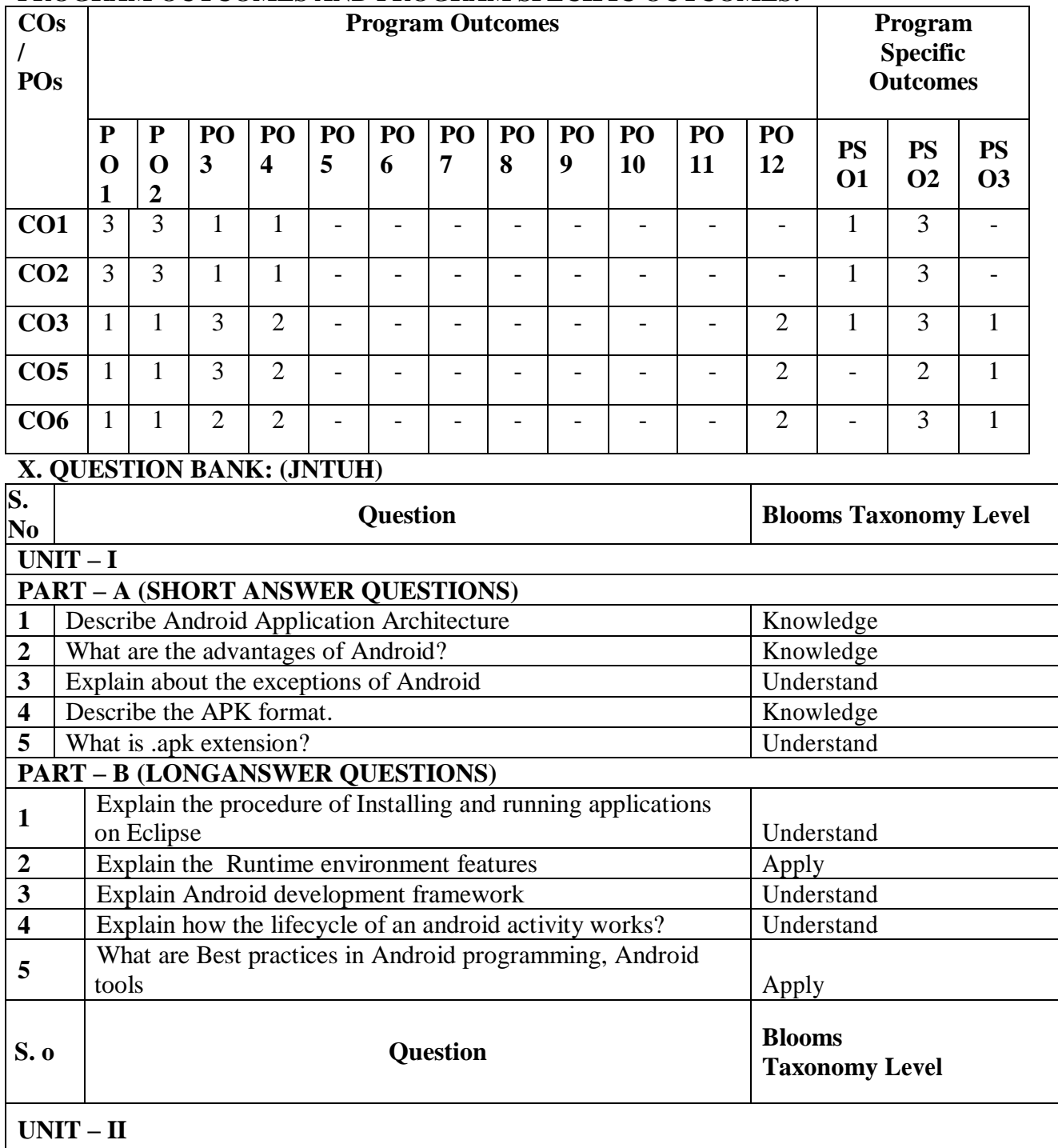

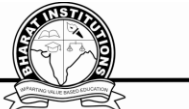

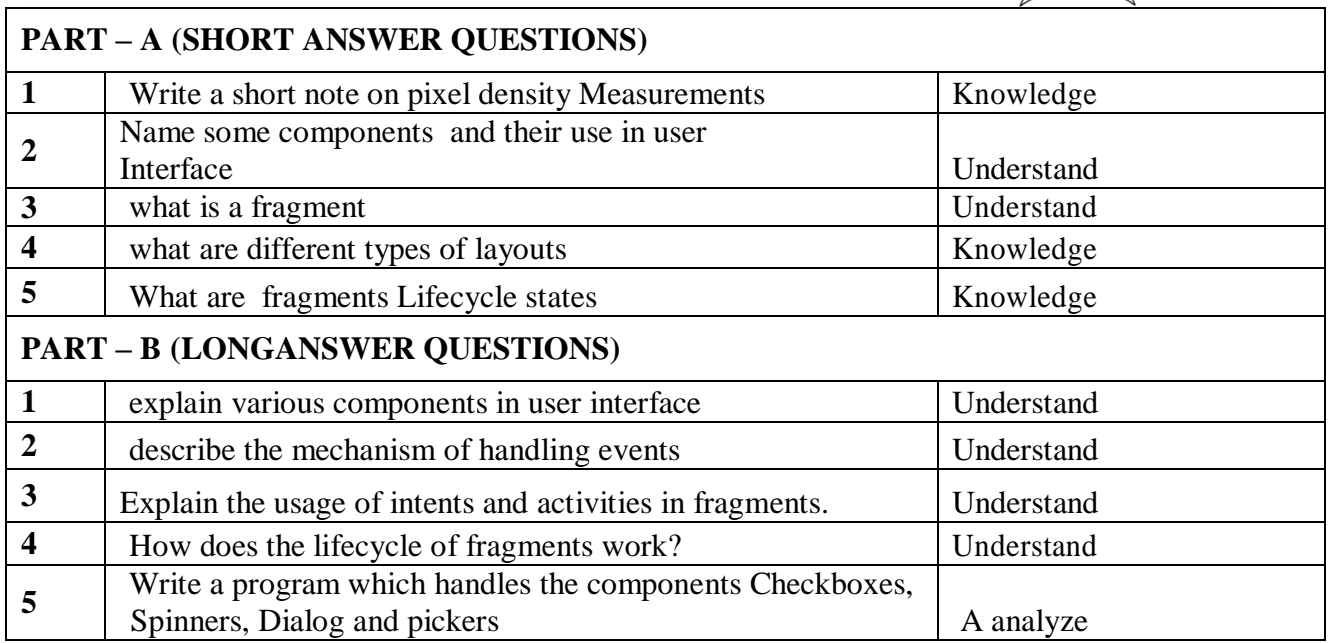

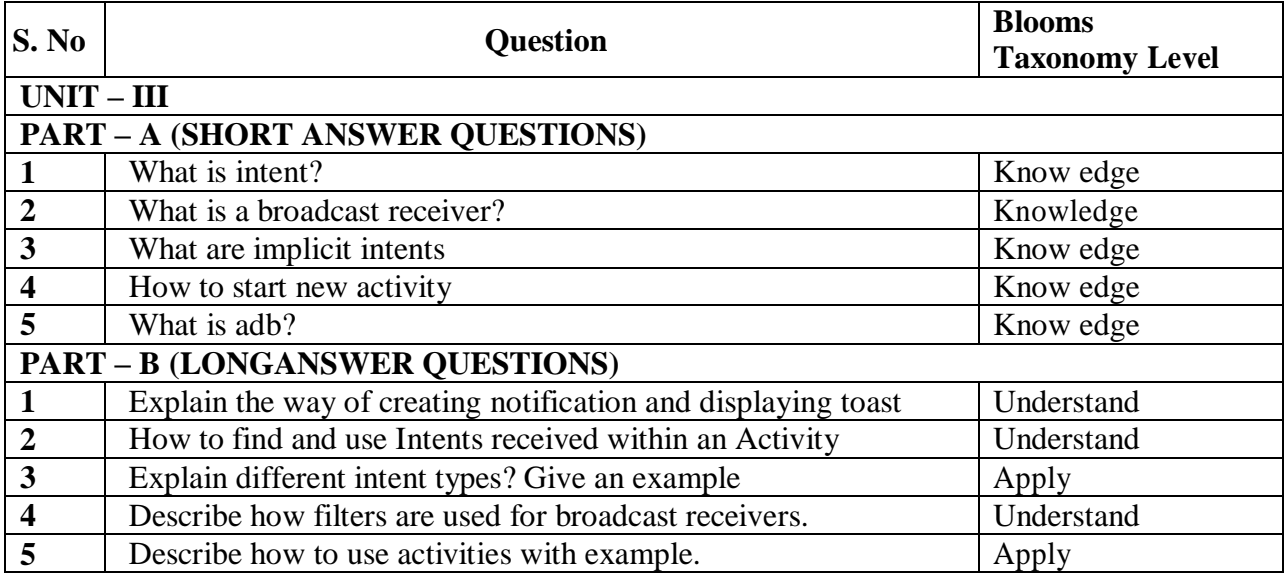

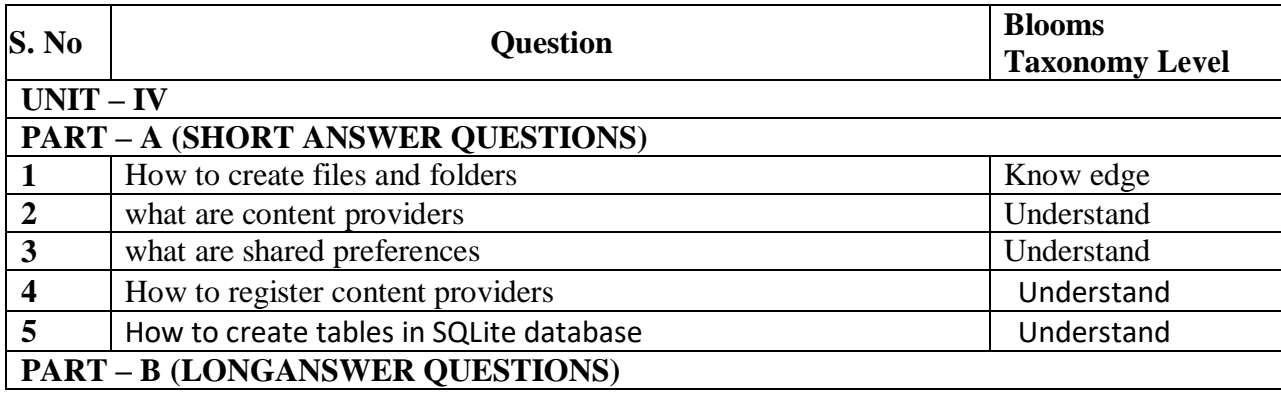

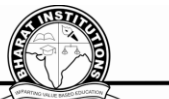

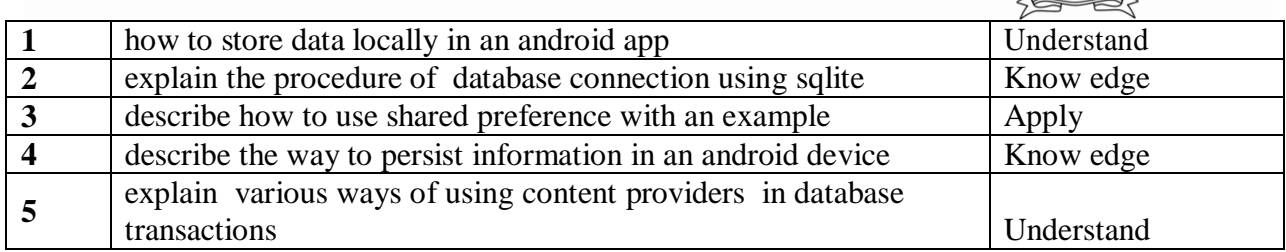

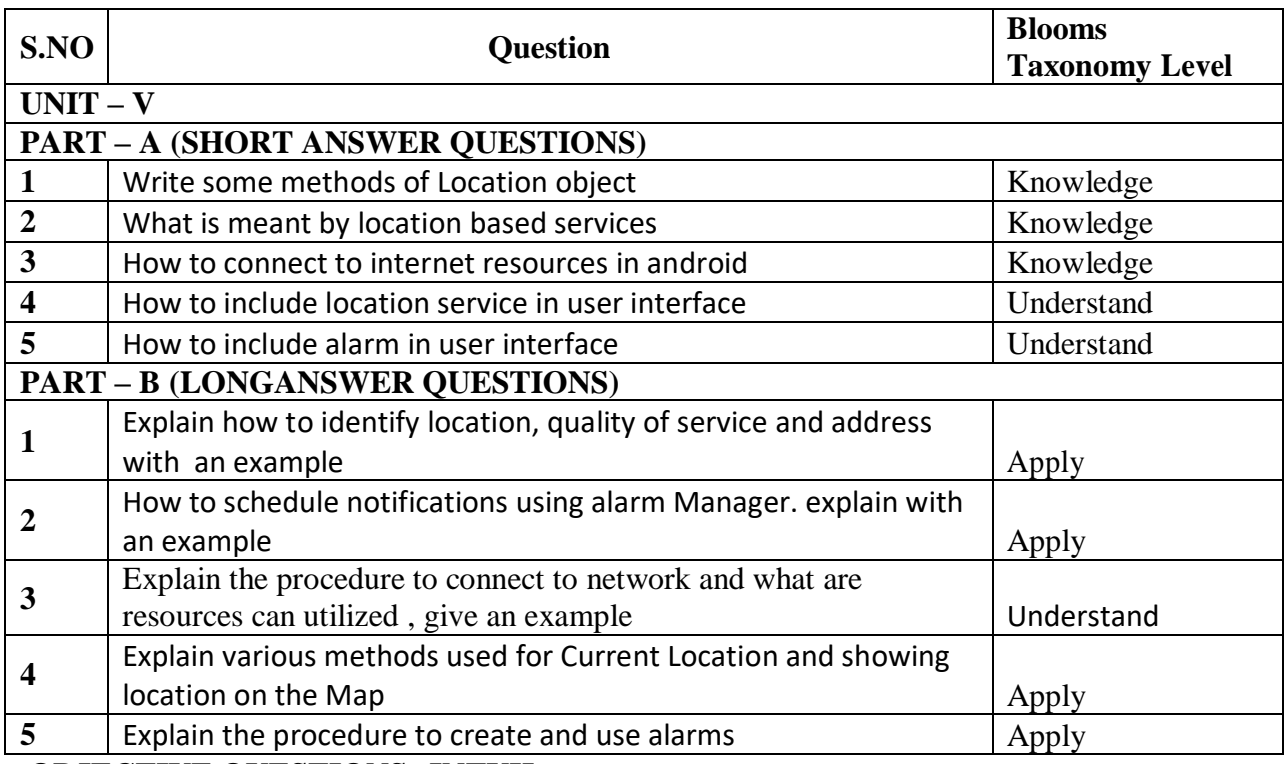

#### **OBJECTIVE QUESTIONS: JNTUH**

#### **UNIT-I**

1) Android is licensed under which open source licensing license?

A. Gnu's GPL **B. Apache/MIT** 

C. OSS D. Sourceforge

2) Although most people's first thought when they think of Android is Google, Android is not actually owned by Google. Who owns the Android platform?

- A. Oracle Technology B. Dalvik **C. Open Handset Alliance**
- D. The above statement is and Android is owned by Google

3) As an Android programmer, what version of Android should you use as your minimum Development target?

- **A. Versions 1.6 or 2.0** B. Versions 1.0 or 1.1
- C. Versions  $1.2$  or  $1.3$  D. Versions  $2.3$  or  $3.0$

4) What was Google's main business motivation for supporting Android?

- A. To level the playing field for mobile devices
- B. To directly compete with the iPhone
- C. To corner the mobile device application market for licensing purposes
- **D. To allow them to advertise more**

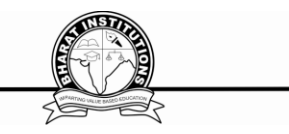

- 5) What was the first phone released that ran the Android OS?
	- A. Google gPhone **B. T-Mobile G1**
	- C. Motorola Droid D. HTC Hero
- 6) From a phone manufacturer's point of view, what makes Android so great?
	- **A. Aside from some specific drivers, it provides everything to make a phone**

#### **work**

- B. It makes the hardware work better
- C. It allows them to compete with Apple's iPhone
- D. It allows users to create apps, generating revenue for the companies

7) What is a funny fact about the start of Android?

- A. It was orginaly going to be called UFO
	- **B. The first version of Android was released without an actual phone on the**

#### **market**

- C. Androids main purpose was to unlock your car door when you left the keys inside of it.
	- D. Was going to be a closed source application to make more money for its

company.

- 8) What year was the Open Handset Alliance announced?
	- A. 2005 B. 2006
	- **C. 2007** D. 2008
- 9) A device with Android installed is needed to develop apps for Android.
	- A. True
	- **B. False**
- 10) Android tries hard to low-level components, such as the software stack, with interfaces so that vendor-specific code can be managed easily.
	- A. confound **B. abstract**
	- C. modularize D. compound
- 11) Google licensed some proprietary apps.
	- **A. True**
	- B. False
- 12) What part of the Android platform is open source?
	- A. low-level Linux modules
	- B**. all of these answers #The entire stack is an open source platform**
	- C. native libraries
	- D. application frame work
	- E. complete applications
- 13) When did Google purchase Android?
	- A. 2007 **B. 2005**
	- C. 2008 D. 2010
- 14) Android releases since 1.5 have been given nicknames derived how?
	- A. Adjective and strange animal
		- **B. Food**
		- C. Something that starts  $w'/A' \rightarrow$  Something that starts  $w'/B'$ ...
		- D. American states
- 15) Which one is not a nickname of a version of Andriod?

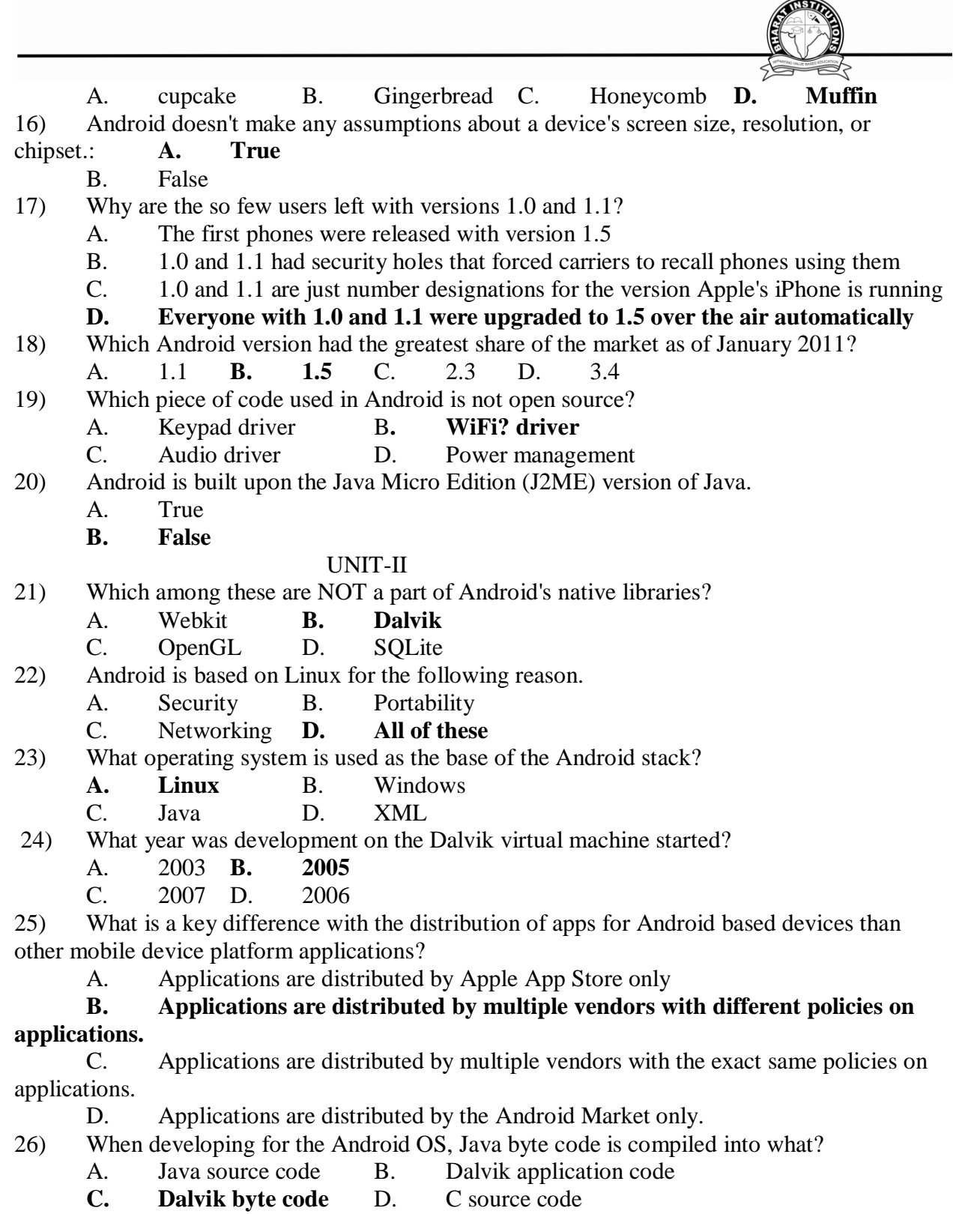

- 27) What does the .apk extension stand for?
	- A. Application Package
	- B. Application Program Kit
	- C. Android Proprietary Kit

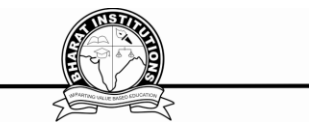

- D. Android Package
- 28) When you distribute your application commercially, you'll want to sign it with your own
- key. **A. True**
- B. False
- 29) How does Google check for malicious software in the Android Market?
	- A. Every new app is scanned by a virus scanner
	- **B. Users report malicious software to Google**
	- C. Google employees verify each new app
	- D. A seperate company monitors the Android Market for Google
- 30) Which of these are not one of the three main components of the APK?
	- A. Dalvik Executable B. Resources
	- C. Native Libraries **D. Webkit**
- 31) What is the name of the program that converts Java byte code into Dalvik byte code?
	- A. Android Interpretive Compiler (AIC)
	- B. Dalvik Converter
	- **C. Dex compiler**
	- D. Mobile Interpretive Compiler (MIC)
- 32) What was the main reason for replacing the Java VM with the Dalvik VM when the project began?
	- A. There was not enough memory capability
	- **B. Java virtual machine was not free**
	- C. Java VM was too complicated to configure
	- D. Java VM ran too slow
- 33) Android Applications must be signed.
	- A. After they are installed
	- **B. Before they are installed**
	- C. Never
	- D. Within two weeks of installation
- 34) Which of the following are not a component of an APK file?
	- A. Resources
	- **B. All of these are components of the APK**
	- C. Native Libraries
	- D. Dalvik executable
- 35) The AWT and Swing libraries have been removed from the Android library set.
	- **A. True** B. False
- 36) The R.java file is where you edit the resources for your project.
	- A. True
	- **B. False**
- 37) What is contained within the manifest xml file?
	- **A. The permissions the app requires**
	- B. The list of strings used in the app
	- C. The source code
	- D. All other choices
- 38) What is contained within the Layout xml file?
	- A**. Orientations and layouts that specify what the display looks like.**

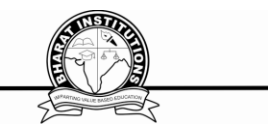

- B. The permissions required by the app.
- C. The strings used in the app.
- D. The code which is compiled to run the app.
- 39) The emulated device for android.

#### **A. Runs the same code base as the actual device, all the way down to the machine layer.**

- B. Is more of a simulator, and acts as a virtual machine for the Android device.
- C. Runs the same code base as the actual device, however at a higher level.
- D. An imaginary machine built on the hopes and dreams of baby elephants.
- 40) Your Java source code is what is directly run on the Android device.
	- A. True **B. False**

#### UNIT-III

41) The Emulator is identical to running a real phone EXCEPT when emulating/simulating what?

- A. Telephony B. Applications **C. Sensors**
- D. The emulator can emulate/simulate all aspects of a smart phone.
- 42) How is a simulator different from an emulator?
- A. Emulators are only used to play old SNES games, simulators are used for software development
	- B. The emulator is shipped with the Android SDK and third party simulators are not
- C. The emulator can virtualize sensors and other hardware features, while the simulator cannot
- **D. The emulator imitates the machine executing the binary code, rather than simulating the behavior of the code at a higher level**.
- 43) The R file is a(an) generated file
	- **A. Automatically** B. Manually
	- C. Emulated D. None of the above
- 44) An activity can be thought of as corresponding to what?
	- A. A Java project **B. A Java class**
	- C. A method call D. An object field
- 45) To create an emulator, you need an AVD. What does it stand for?
	- A. Android Virtual Display
	- B. Android Virtual Device
	- C. Active Virtual Device
	- D. Application Virtual Display
- 46) The Android SDK ships with an emulator.
	- **A. True** B. False
- 47) The file specifies the layout of your screen.
	- **A. Layout file** B. Manifest file
	- C. Strings XML D. R file
- 48) The manifest explains what the application consists of and glues everything together.
	- **A. True** B. False
- 49) The Android Software Development Kit (SDK) is all you need to develop applications for Android.
	- **A. True** B. False

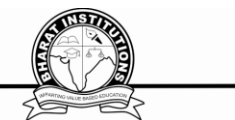

50) What is the driving force behind an Android application and that ultimately gets converted into a Dalvik executable?

- **A. Java source code.** B. R-file.
- C. the emulator. D. the SDK
- 51) While developing Android applications, developers can test their apps on.
	- A. Emulator included in Android SDK
	- B. Physical Android phone
	- C. Third-party Emulators (Youwave, etc.)

#### **D. All three options will work.**

52) What file is responsible for glueing everthing together , explaining what the applicatin consists of, what its main building blocks are, ext...?

- A. Layout file B. Strings XML
- C. R file **D. Manifest file**
- 53) The XML file that contains all the text that your application uses.
	- A. stack.xml B. text.xml
	- **C. strings.xml** D. string.java

54) Which of the following is the most "resource hungry" part of dealing with Activities on Android.

- A. Closing an app
- B. Suspending an app
- **C. Opening a new app**
- D. Restoring the most recent app
- 55) What runs in the background and doesn't have any UI components?

A. Intents B. Content Providers **C. Services** D. Applications

# UNIT IV

56) What is an Activity?

#### A**. A single screen the user sees on the device at one time**

- B. A message sent among the major building blocks
- C. A component that runs in the background without any interface.
- D. Context referring to the application environment.
- 57) When an activity doesn't exist in memory it is in.
	- **A. Starting state** B. Running state
	- C. Loading state D. Inexistent state.
- 58) Which of the following is NOT a state in the lifecycle of a service?
	- A. Starting B. Running
	- C. Destroyed **D. Paused**
- 59) There is no guarantee that an activity will be stopped prior to being destroyed.
	- **A. True**
	- B. False

Ans: A

- 60) Intents
	- A. are messages that are sent among major building blocks
	- B. trigger activities to being, services to start or stop, or broadcast
	- C. are asynchronous

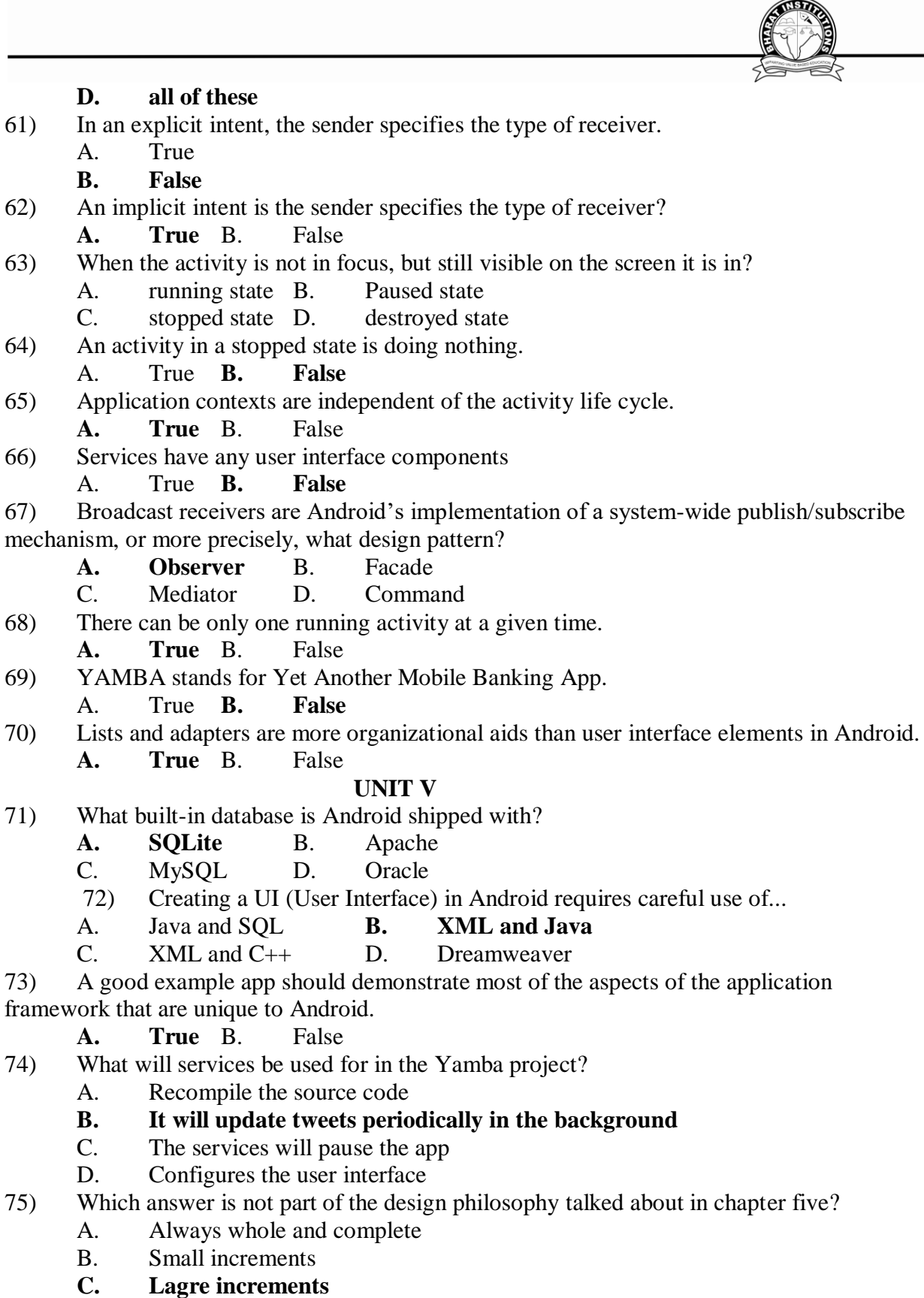

D. Refactoring code

 $\sqrt{100}$ 

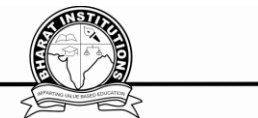

76) App Widgets are can be place on the home screen by the user to check for updates are available?

# **A. True** B. False

77) The android OS comes with many useful system services, which include processes you can easily ask for things such as your..

# **A. All of these and more.**

- B. Location
- C. Sensor Readings
- D. WiFi? Hot Spots

78) What does the Gargenta mean in his Design Philosophy when he says that the project will, "Always be whole and complete"?

A. He means that when we finish the entire project we will have a working application, even though there will be points along the way when we will stop and the application will not run.

B. He means that the program must always be able to compile.

**C. He means that we will work on the program by adding self contained chunks to it so that at every stopping point the application runs as though it were a whole and complete application. Each additional chunk simply adds a new functionality to the application.** 

D. None of the above

79) An Android application is a loose collection of content providers, activities, broadcast receivers, and services.

**A. True** B. False

- 80) Which of the following is NOT an activity we will be creating for the YAMBA project?
	- A. Preferences Activity **B. Update Activity**
	- C. Timeline Activity D. Status Activity
- 81) The timeline receiver will receive messages from the Android system.
	- A. True **B. False**
- 82) Status data will be exposed to the rest of the Android system via:
	- A. Intents **B. A content provider**
	- C. Network receivers D. Altering permissions

83) If the UI begins to behave sluggishly or crash while making network calls, this is likely

due to... **A. Network latency** B. Hardware malfunctions

C. Virus on the Server D. Activity manager contains too much.

84) How does Gargenta approach the problem of the app acting sluggishly due to network

latency? A. Starting over B. Switching API levels

C. Refactoring code D. Multithreading

# **XI. WEBSITES:**

1[.http://enos.itcollege.ee/~jpoial/allalaadimised/reading/Android-Programming-Cookbook.pdf](http://enos.itcollege.ee/~jpoial/allalaadimised/reading/Android-Programming-Cookbook.pdf) **XII. EXPERT DETAILS:**

1[.https://web.stanford.edu/class/cs193a/videos.shtml](https://web.stanford.edu/class/cs193a/videos.shtml)

# **XIII.JOURNALS:**

1. Interactive journal of Interactive Mobile Technologies

**XIV.LIST OF TOPICS FOR STUENT SEMINARS:**

1.Android Operating Systems

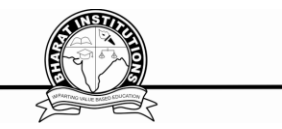

2.Android an open handset alliance project **XV.CASE STUDY:** 1.A case study of Smartphone OS